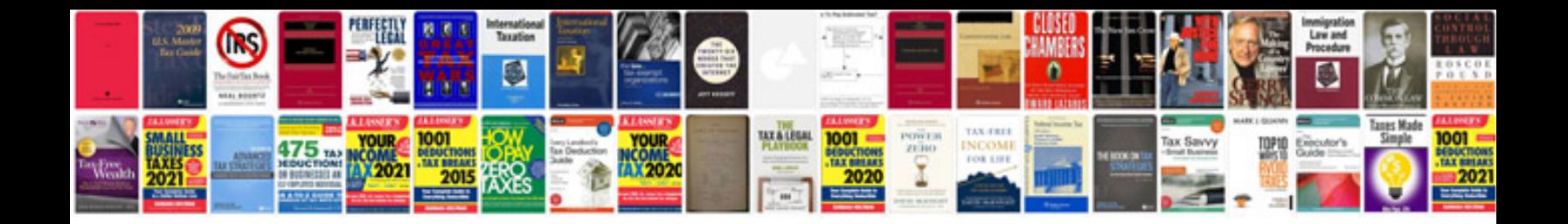

**Embarkation card bangladesh**

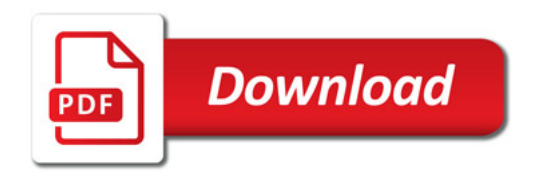

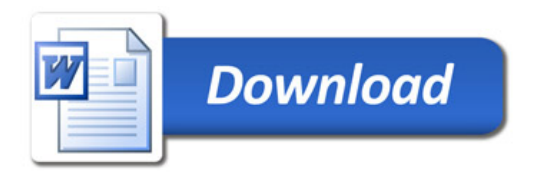